# <span id="page-0-1"></span><span id="page-0-0"></span>Processus d'exploitation DaX **Dax Dax Dax Dax Dax Dax Dax Dax**

Le présent document contient les processus d'exploitation DaX marqués en gris foncé dans l'aperçu ci dessous. En cliquant sur le processus marqué en gris foncé, vous accédez directement à la description du processus.

Pour revenir à l'aperçu, veuillez cliquer sur le champ «Revenir à l'aperçu» situé en bas à droite de chaque page.

Modèle d'exploitation DaX: aperçu des processus

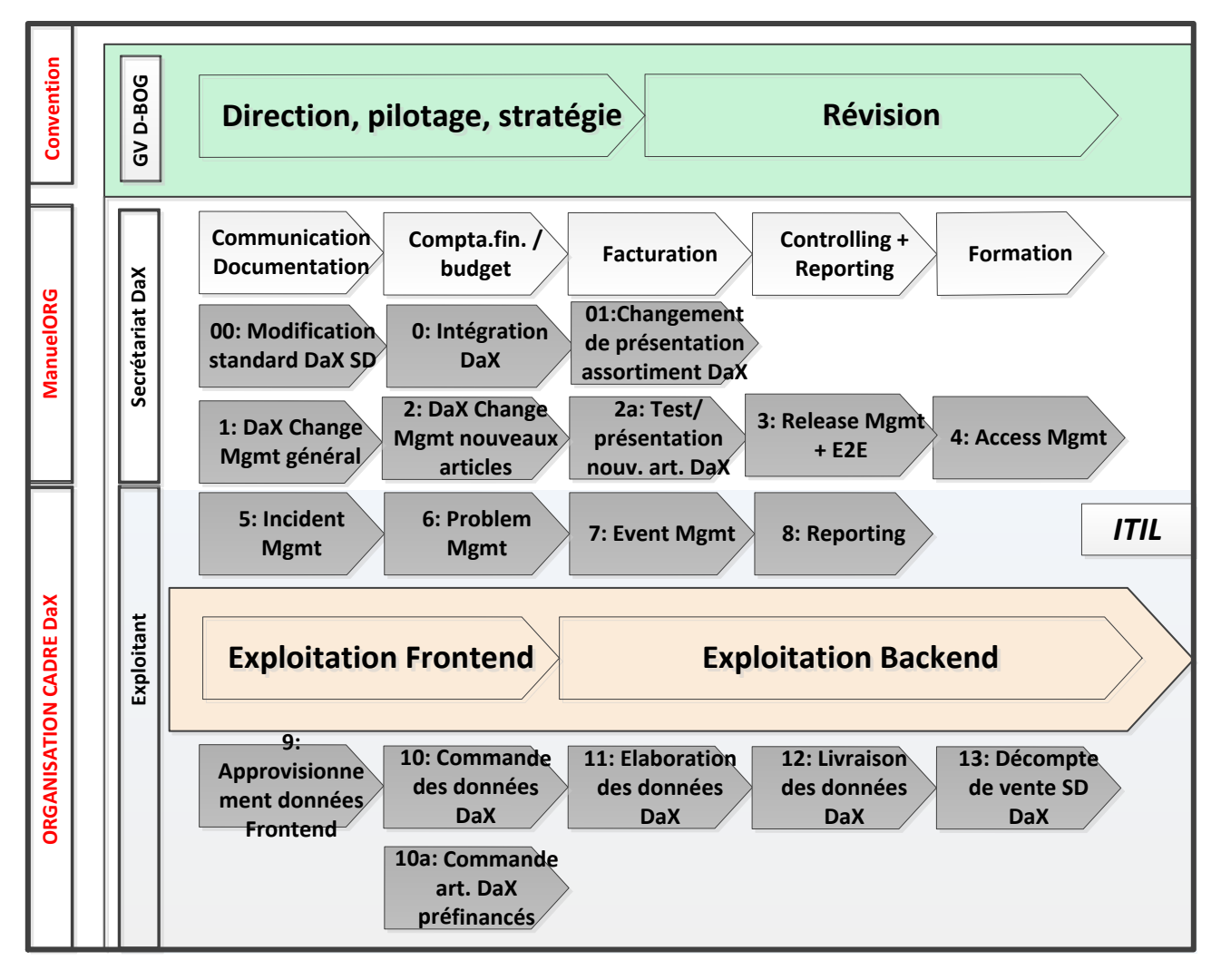

<span id="page-1-0"></span>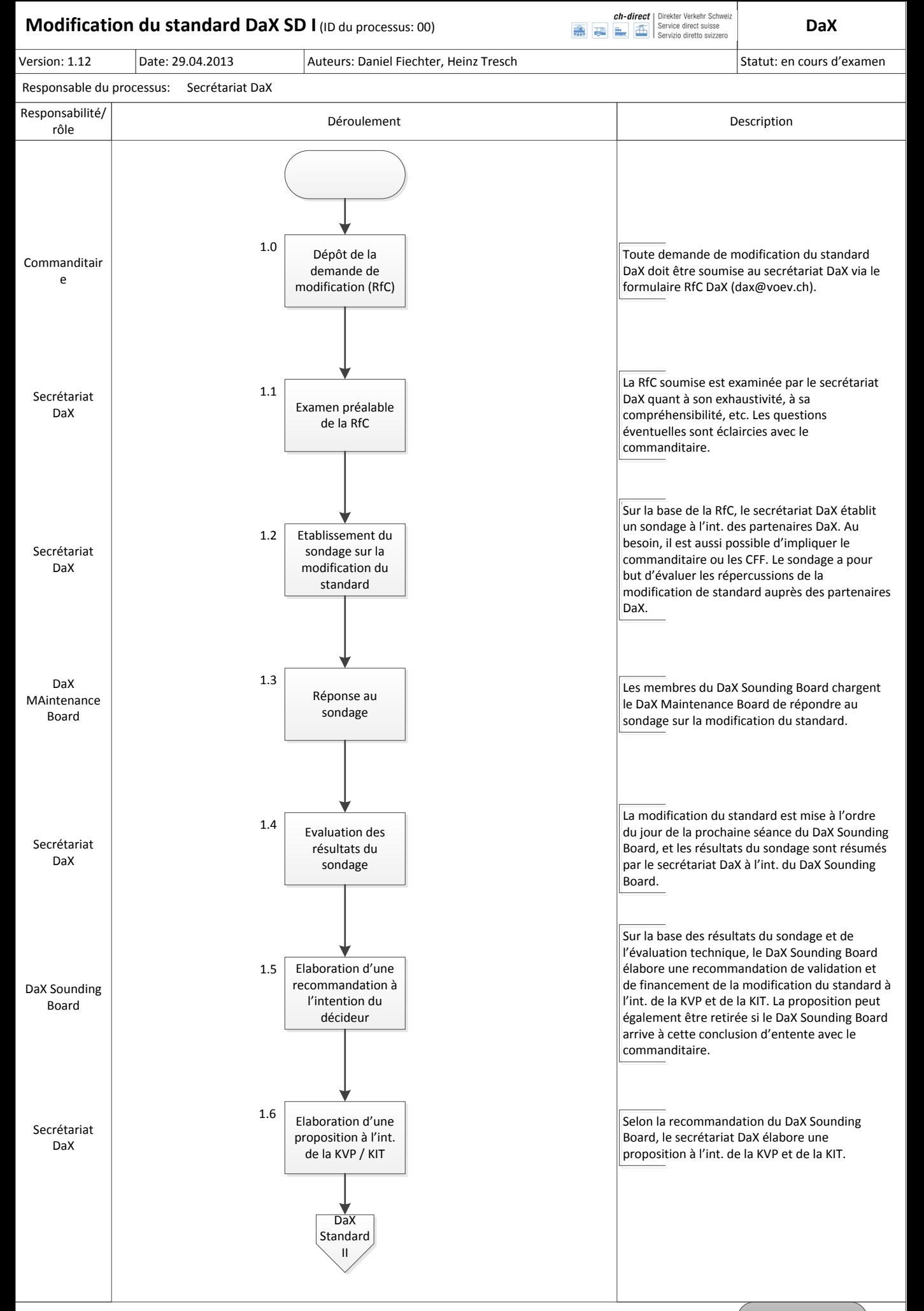

<span id="page-2-0"></span>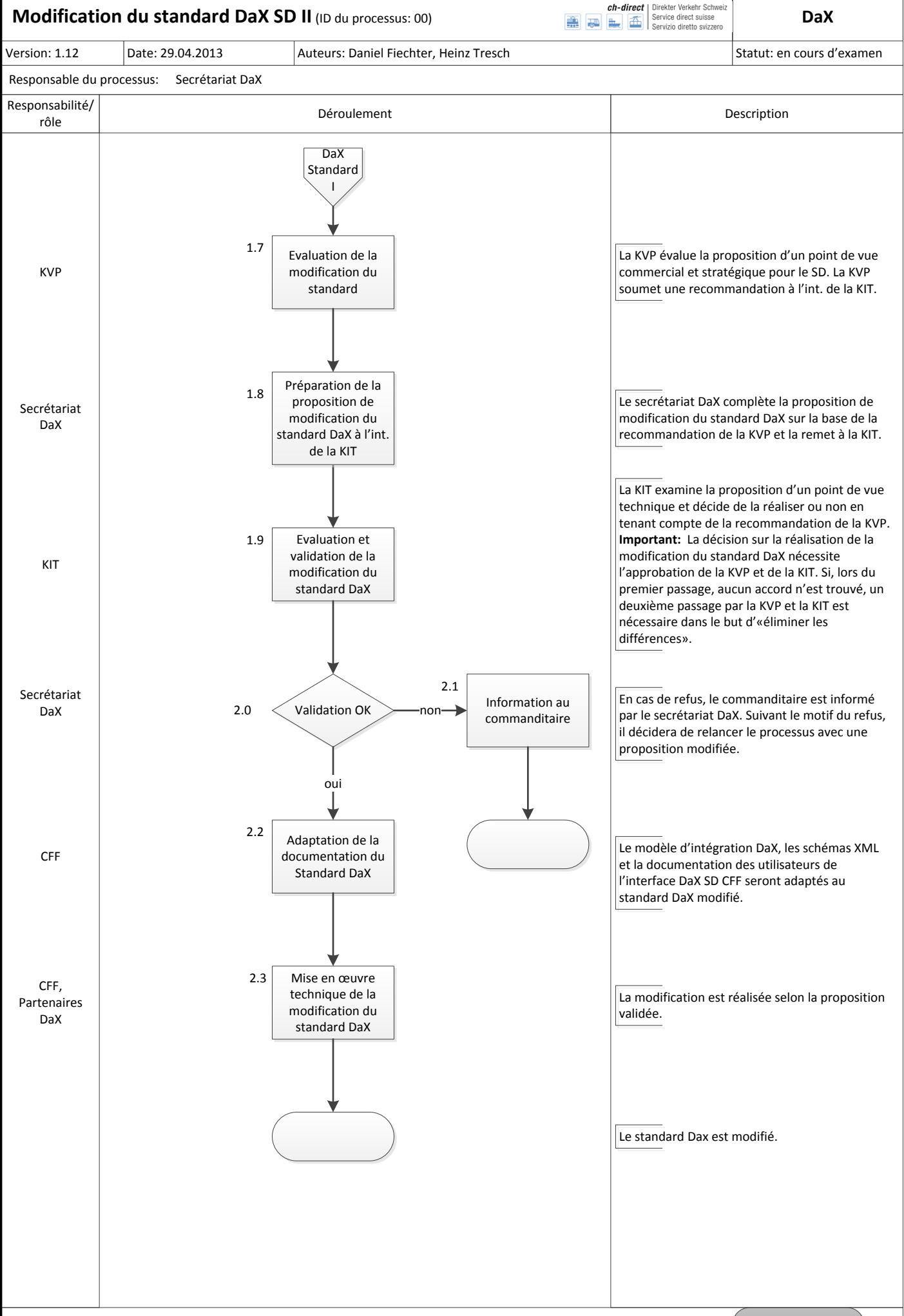

**Revenir à [l'aperçu](#page-0-0)**

<span id="page-3-0"></span>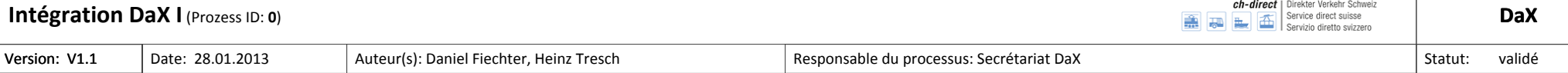

<span id="page-4-0"></span>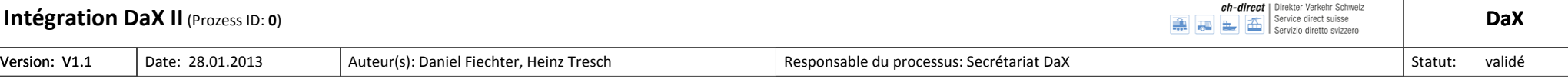

## **Planification et organisation**

Le rattachement à DaX via l'interface DaX est coordonné et encadré par le secrétariat DaX.

Ce dernier assure les travaux suivants:

- $\triangleright$  Interlocuteur pour toutes les questions relatives à DaX (contact client)
- Formation pour l'utilisation de l'application de commande DaX
- Planification et coordination avec le partenaire d'intégration pour le rattachement à l'interface DAX CFF SD
- $\triangleright$  Planification et coordination avec les fournisseurs BLS et CFF

<span id="page-5-0"></span>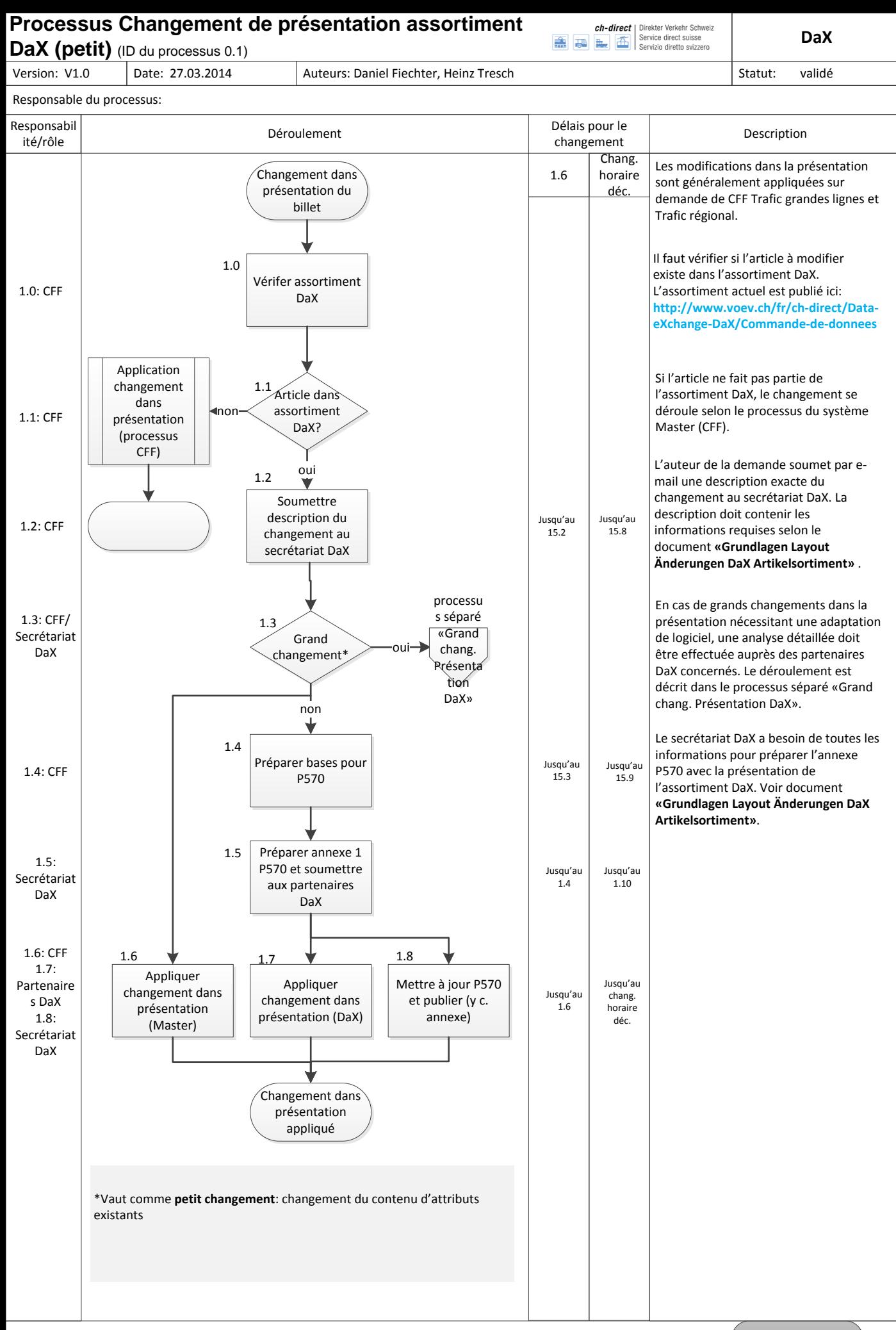

<span id="page-6-0"></span>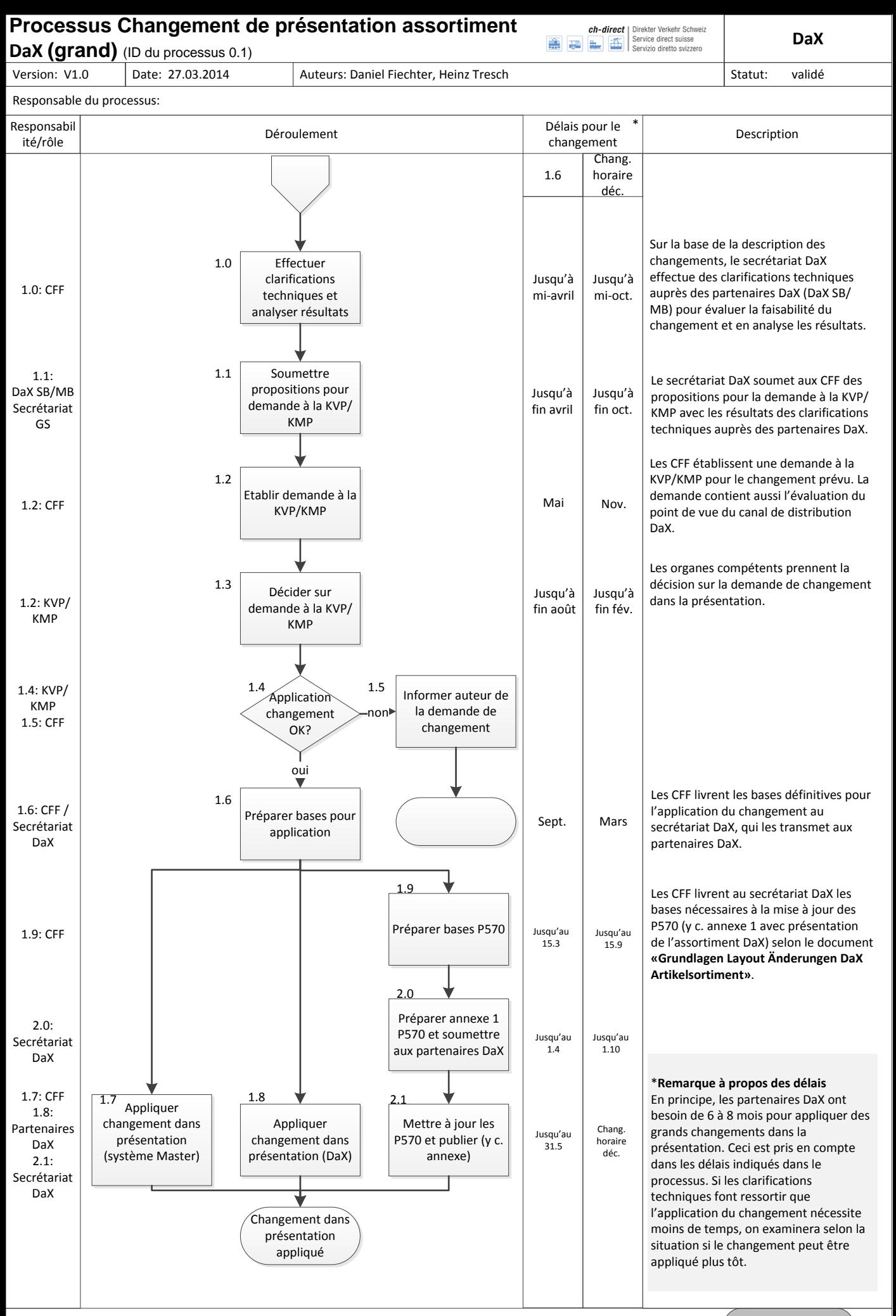

**Revenir à [l'aperçu](#page-0-0)**

<span id="page-7-0"></span>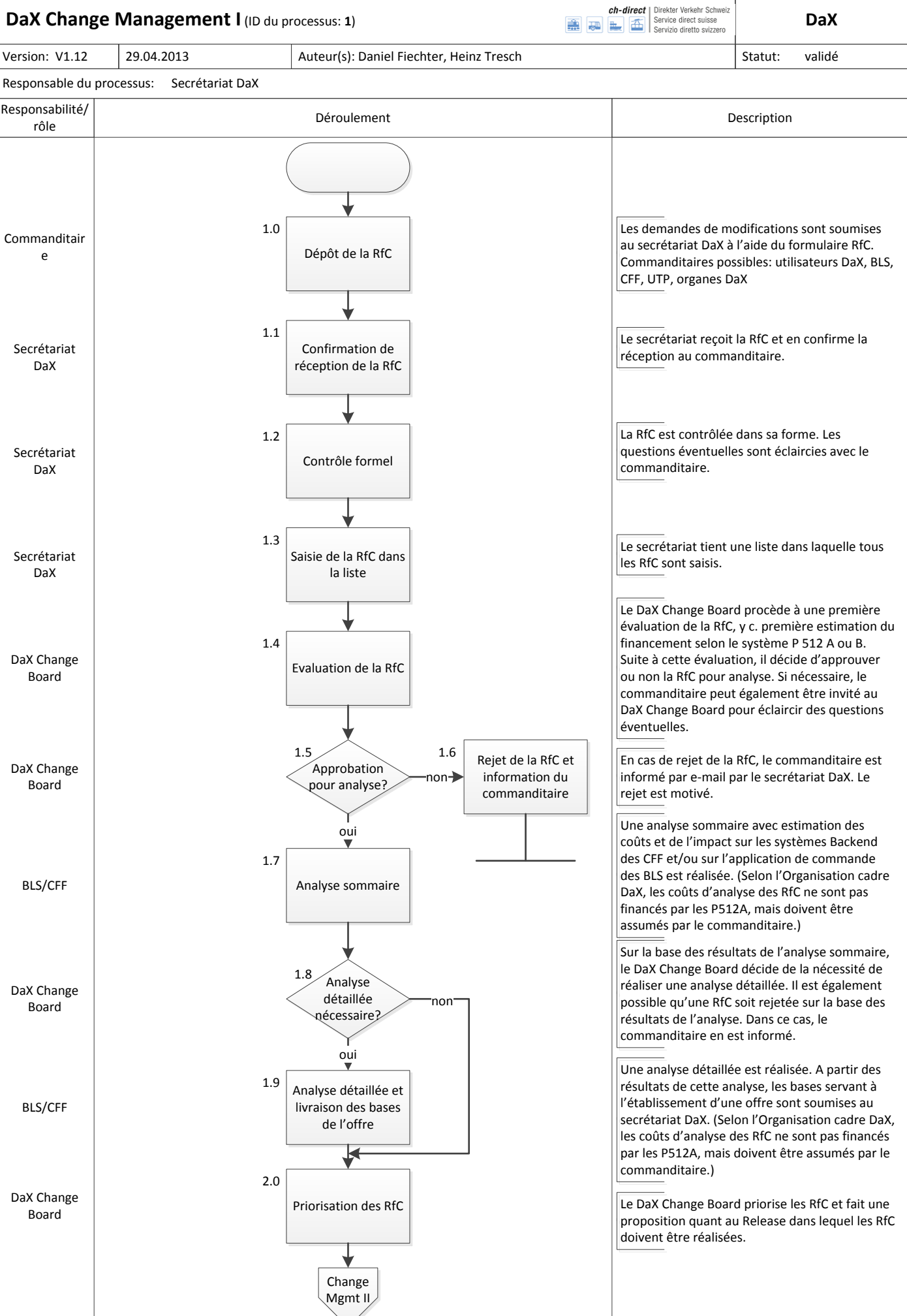

<span id="page-8-0"></span>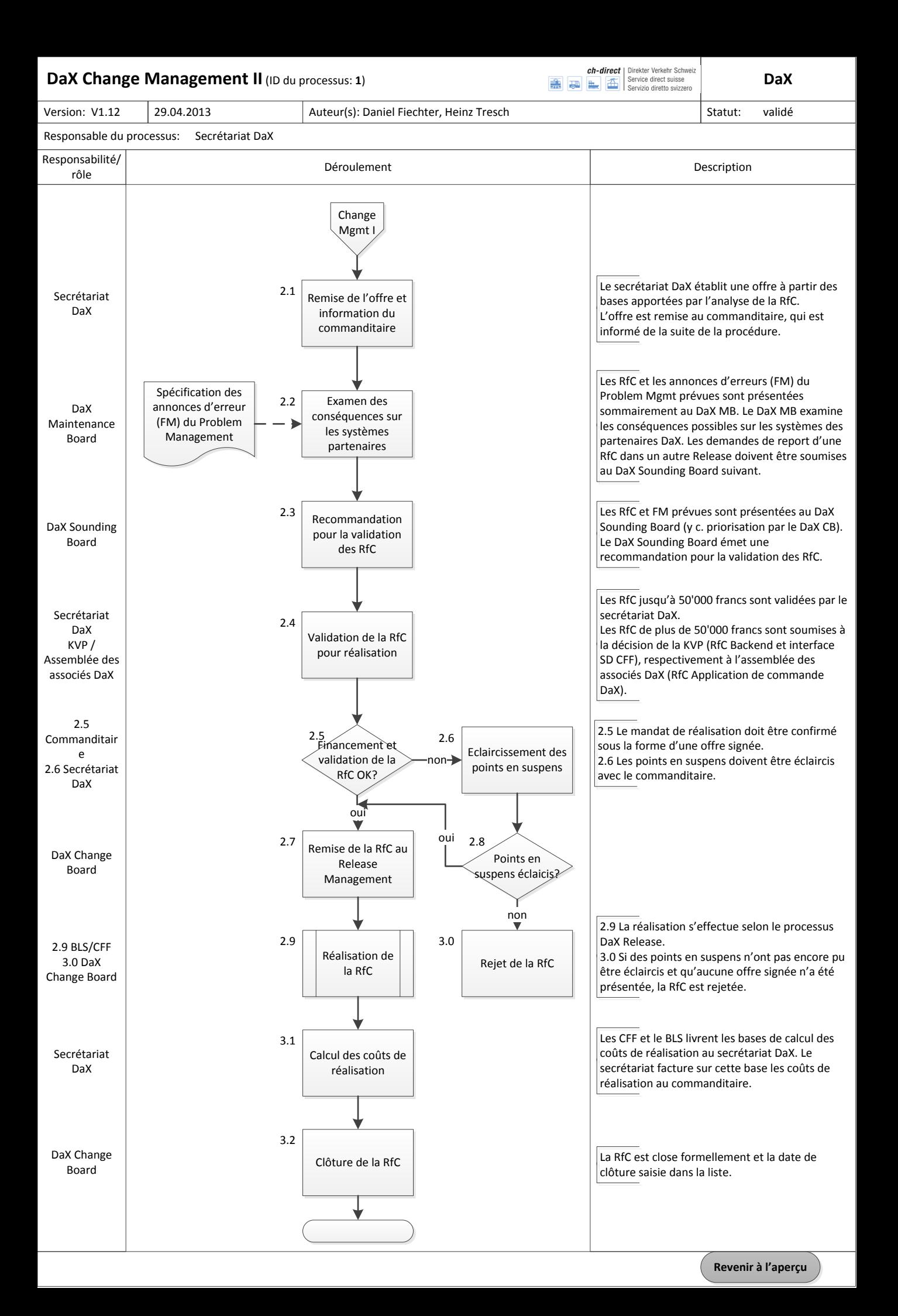

<span id="page-9-0"></span>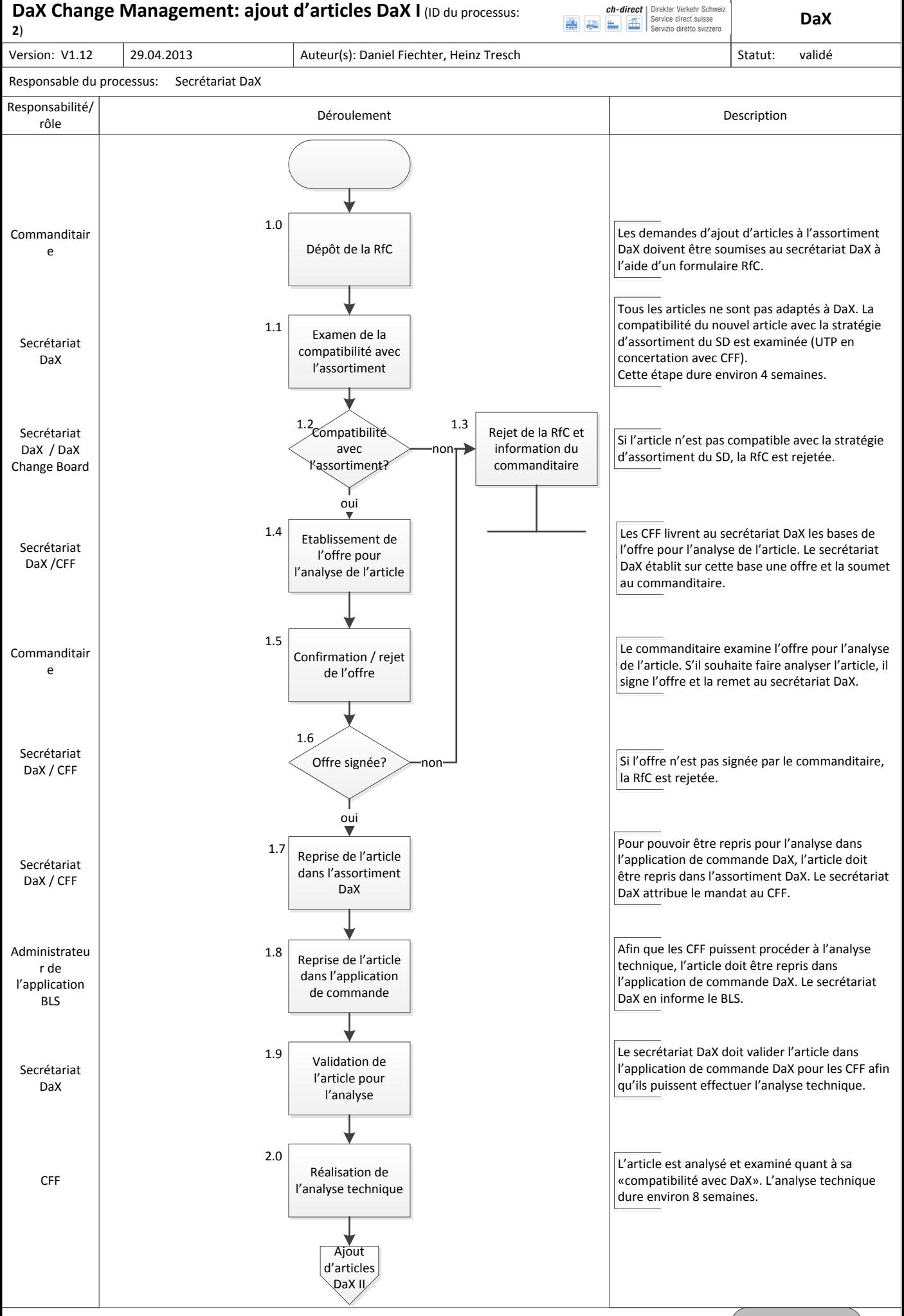

<span id="page-10-0"></span>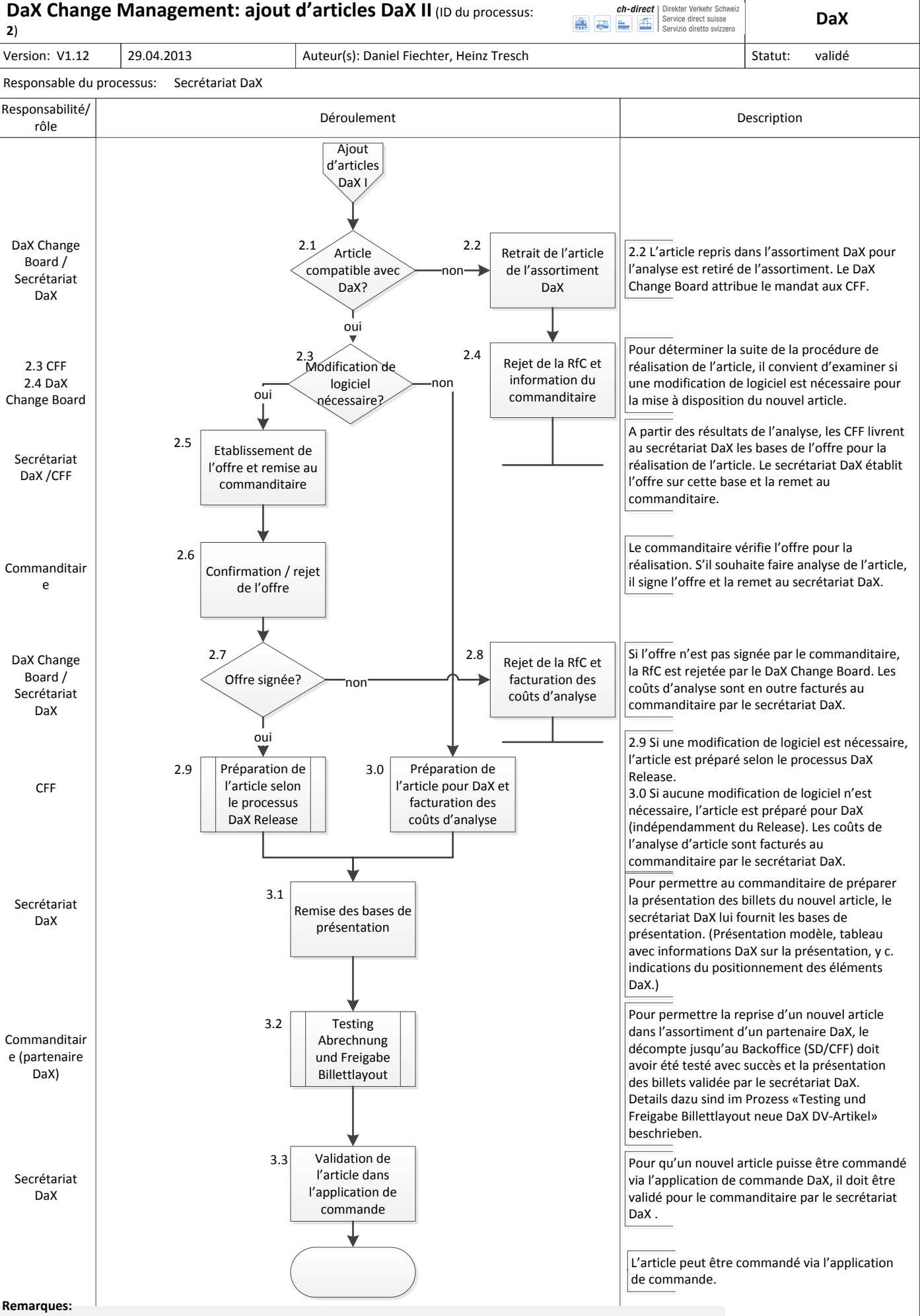

Le présent processus s'applique aux articles existant déjà dans l'assortiment SD mais n'étant pas encore disponibles pour DaX.

Les articles DaX financés par un seul partenaire DaX (articles DaX préfinancés) sont soumis à des conditions particulières. Celles-ci sont décrites dans l'Organisation cadre DaX.

## <span id="page-11-0"></span>**Test et validation de la présentation de nouveaux articles**

**DaX SD II** (ID du processus: **2a**)

Date: 29.04.2013

**ch-direct** Direkter Verkehr Schweiz<br> **Example 1**<br> **Example 1**<br> **Example 1**<br> **Example 1**<br> **Example 1**<br> **Example 1**<br> **Example 1**<br> **Example 1**<br> **Example 1**<br> **Example 1**<br> **Example 1**<br> **Example 1**<br> **Example 1** 

**DaX**

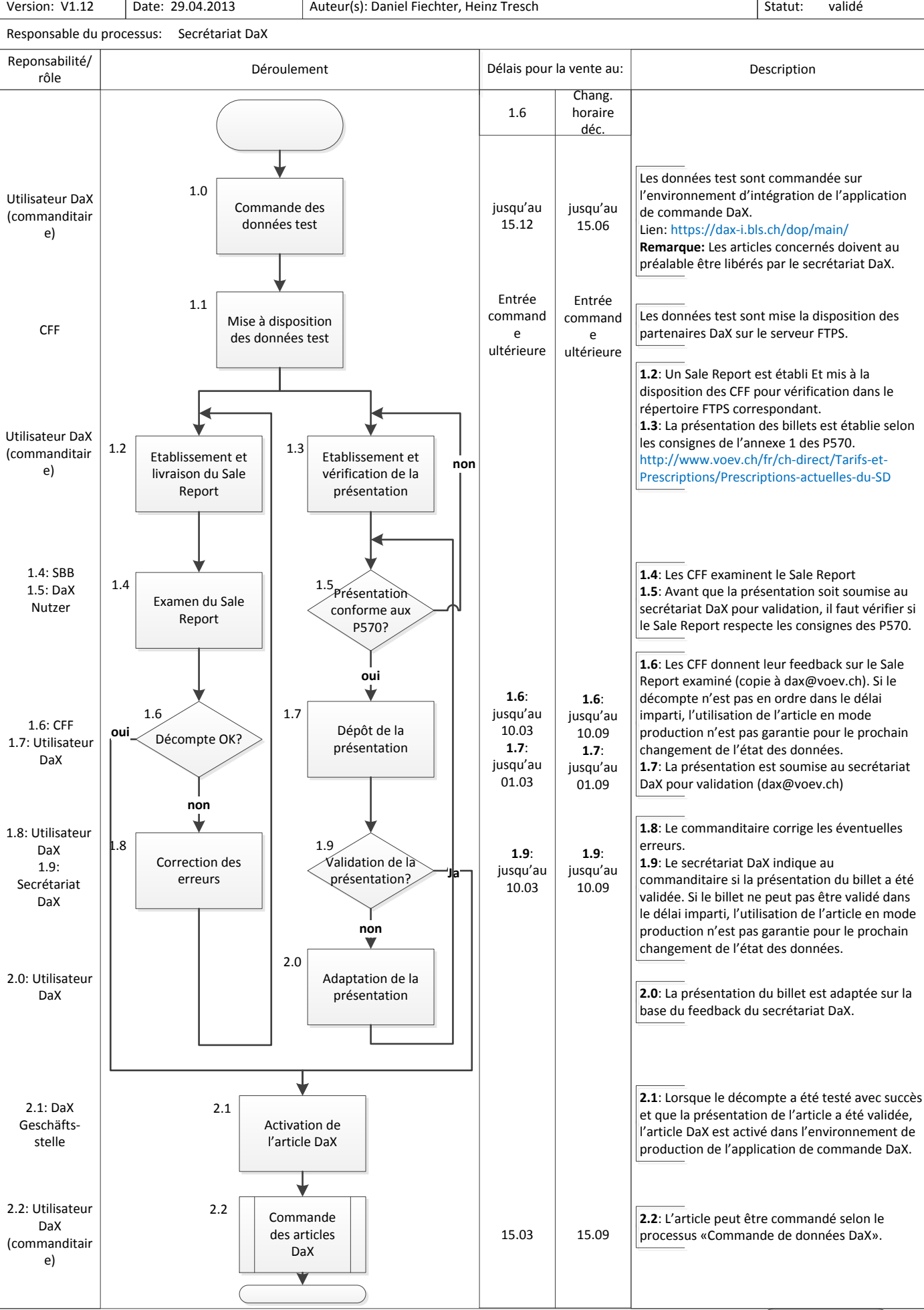

<span id="page-12-0"></span>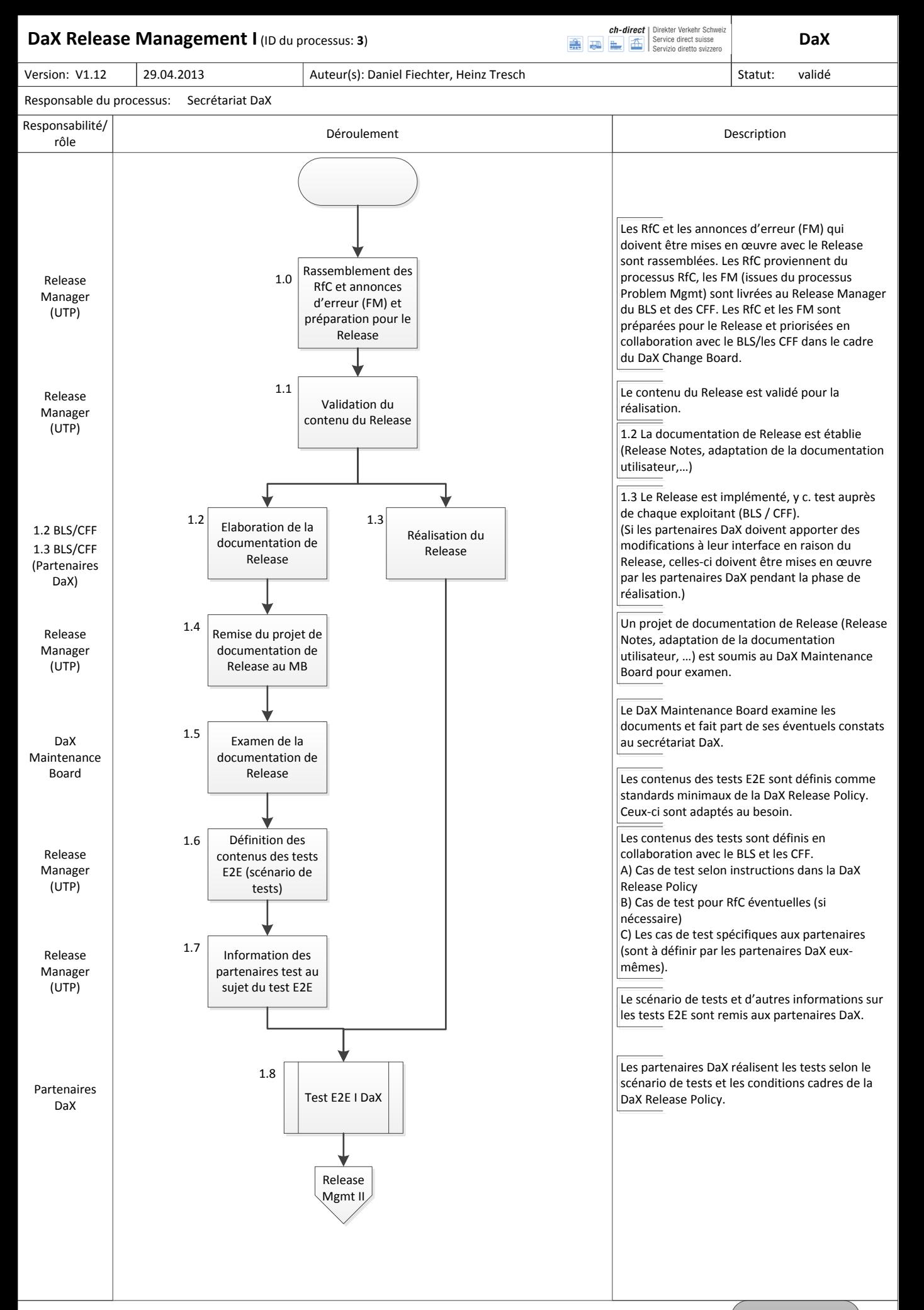

<span id="page-13-0"></span>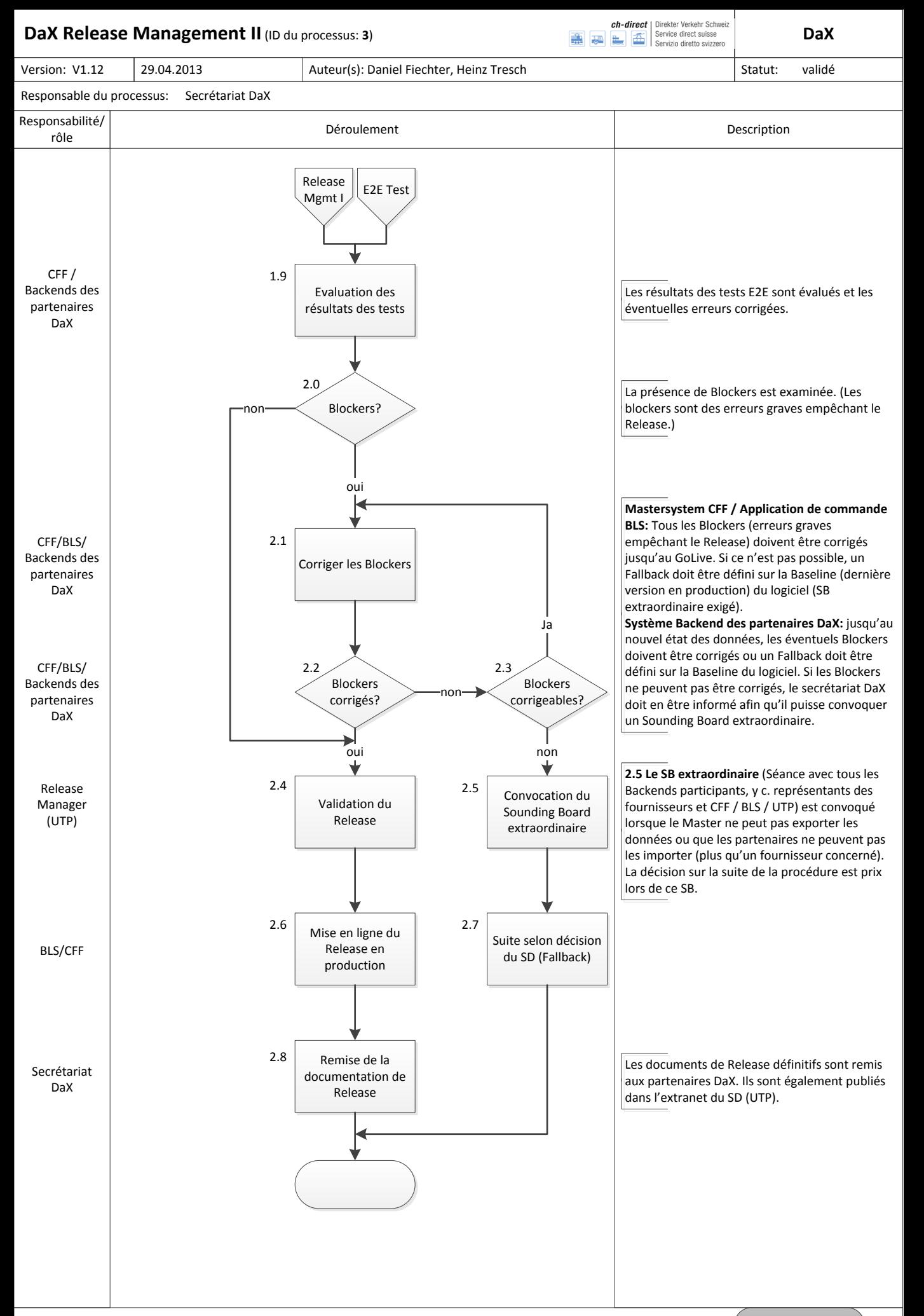

<span id="page-14-0"></span>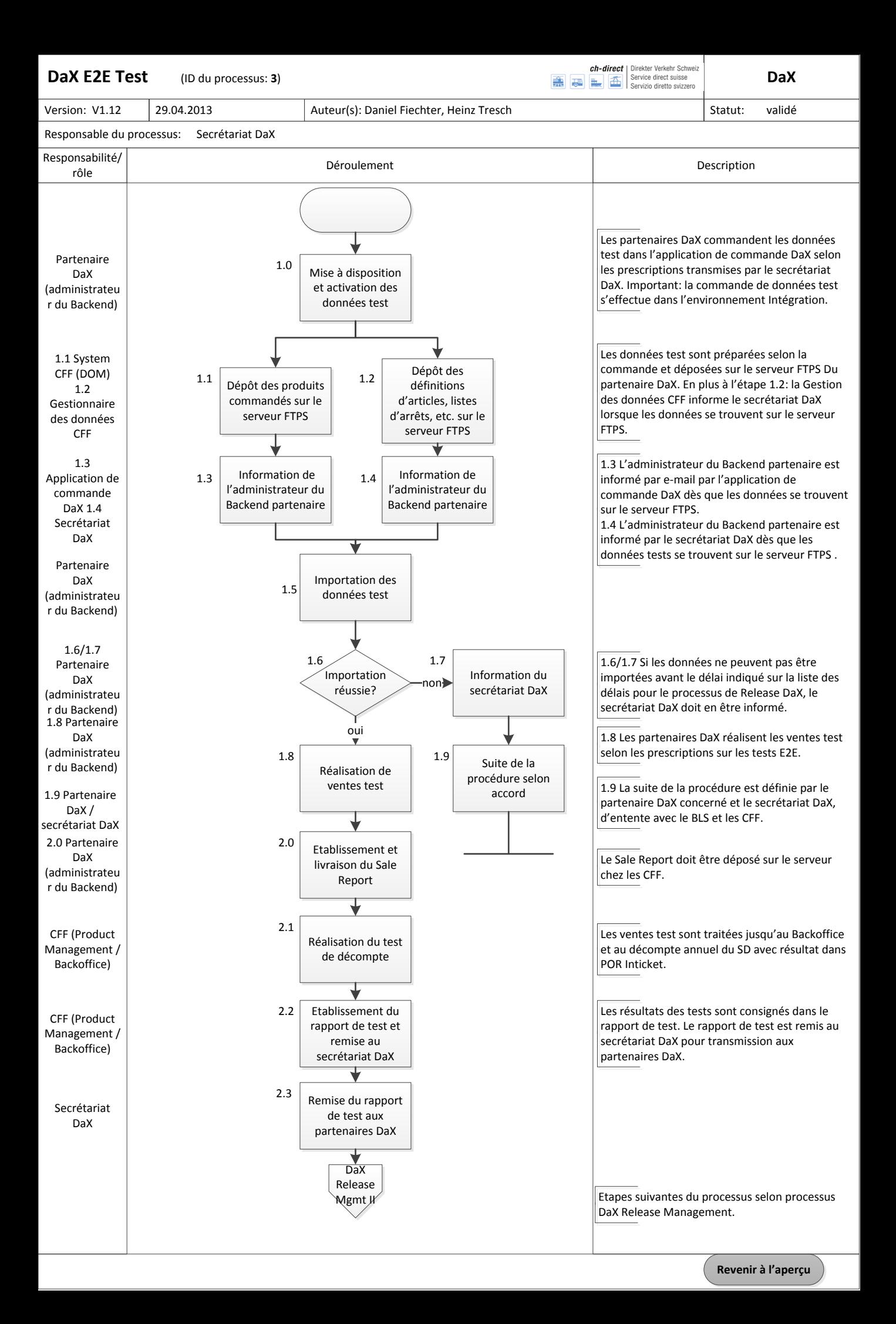

<span id="page-15-0"></span>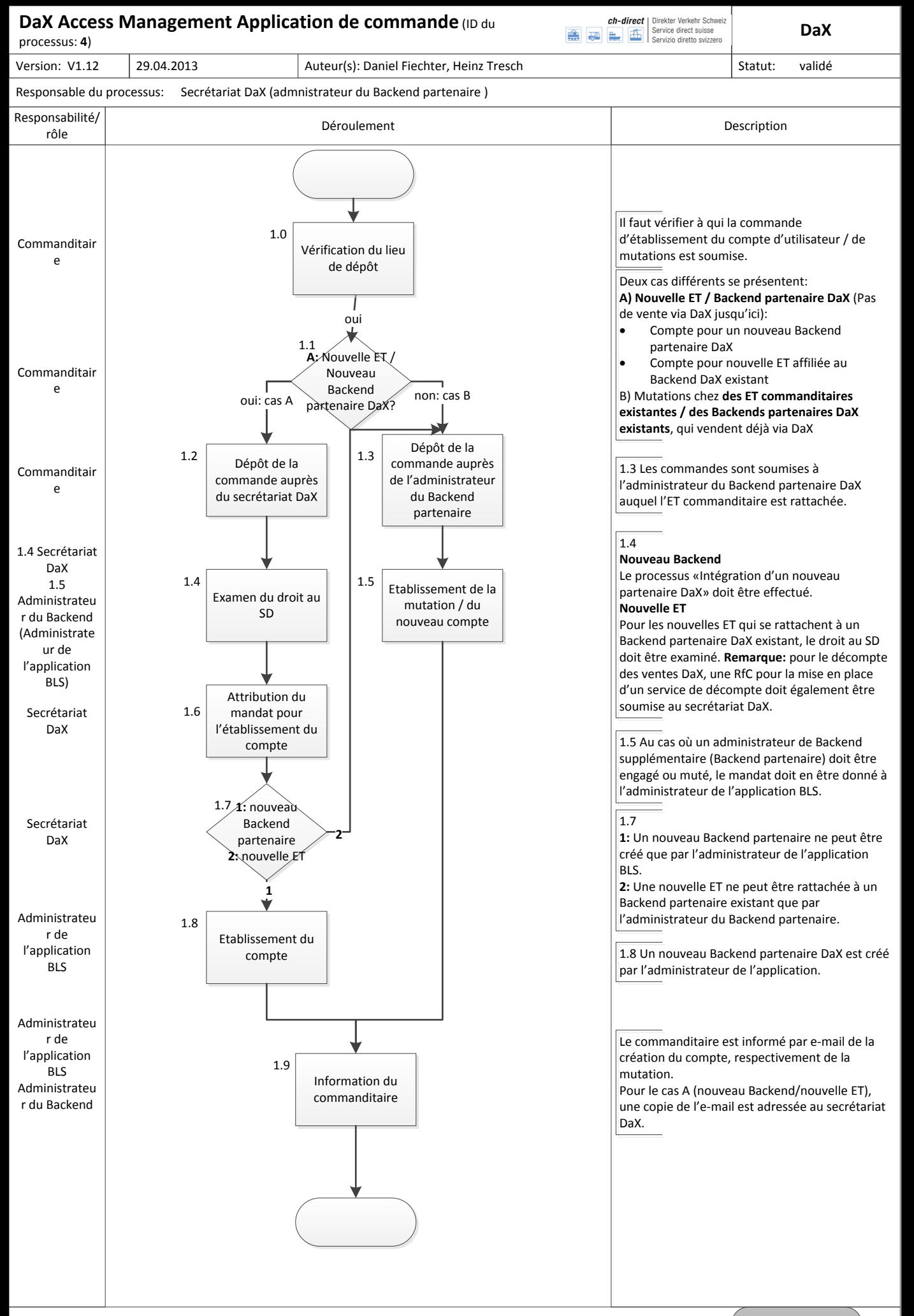

<span id="page-16-0"></span>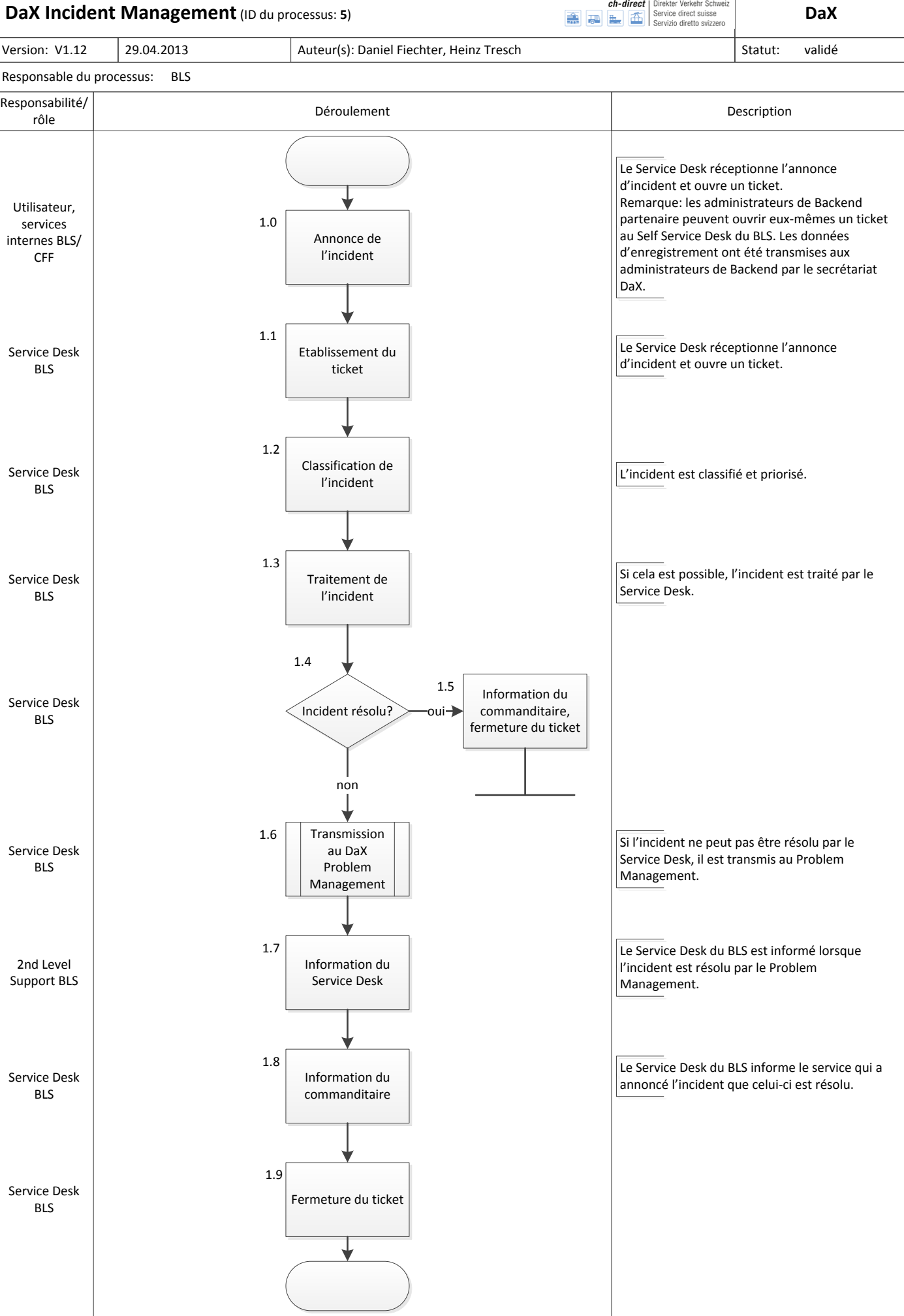

<span id="page-17-0"></span>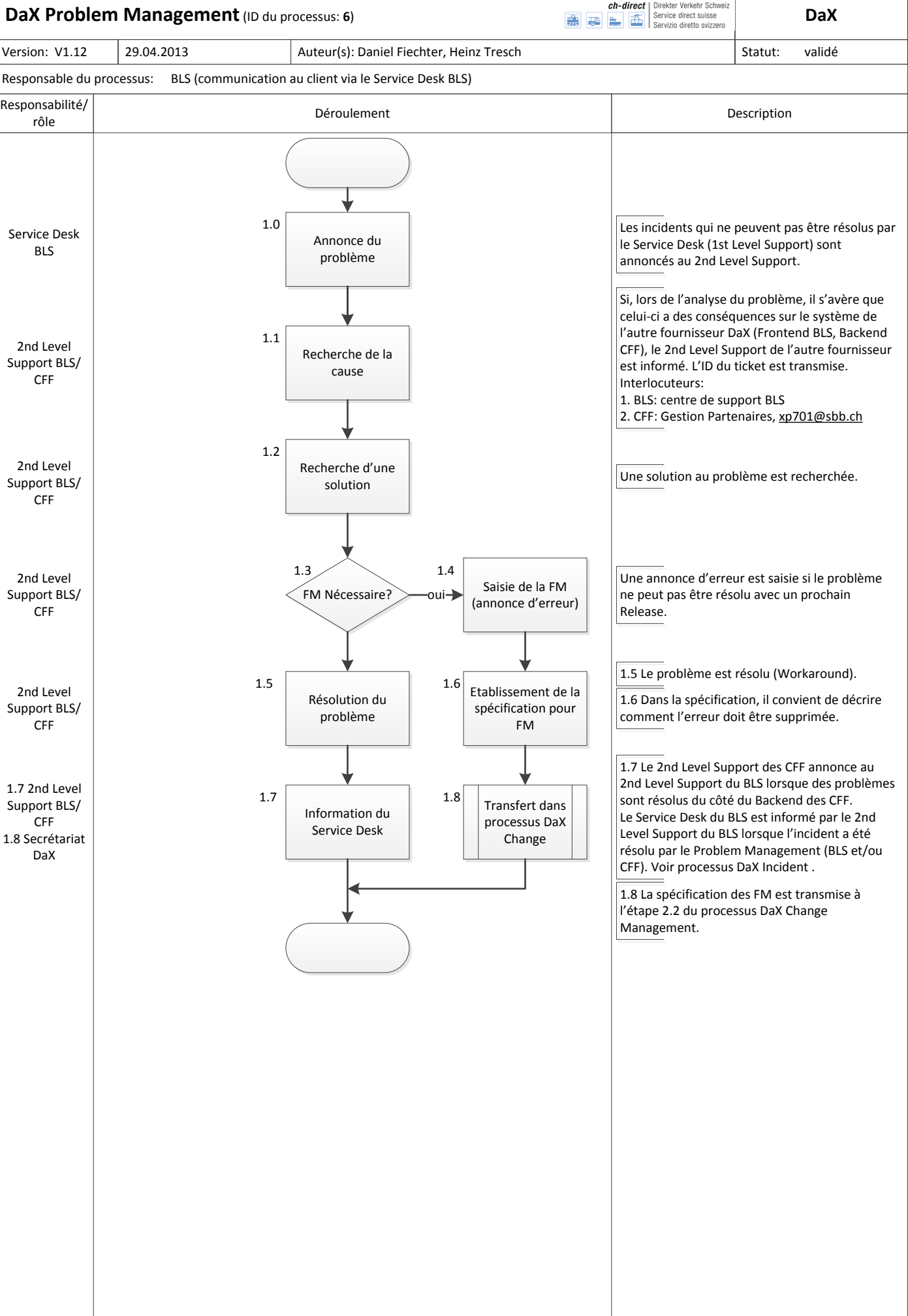

**Revenir à [l'aperçu](#page-0-0)**

<span id="page-18-0"></span>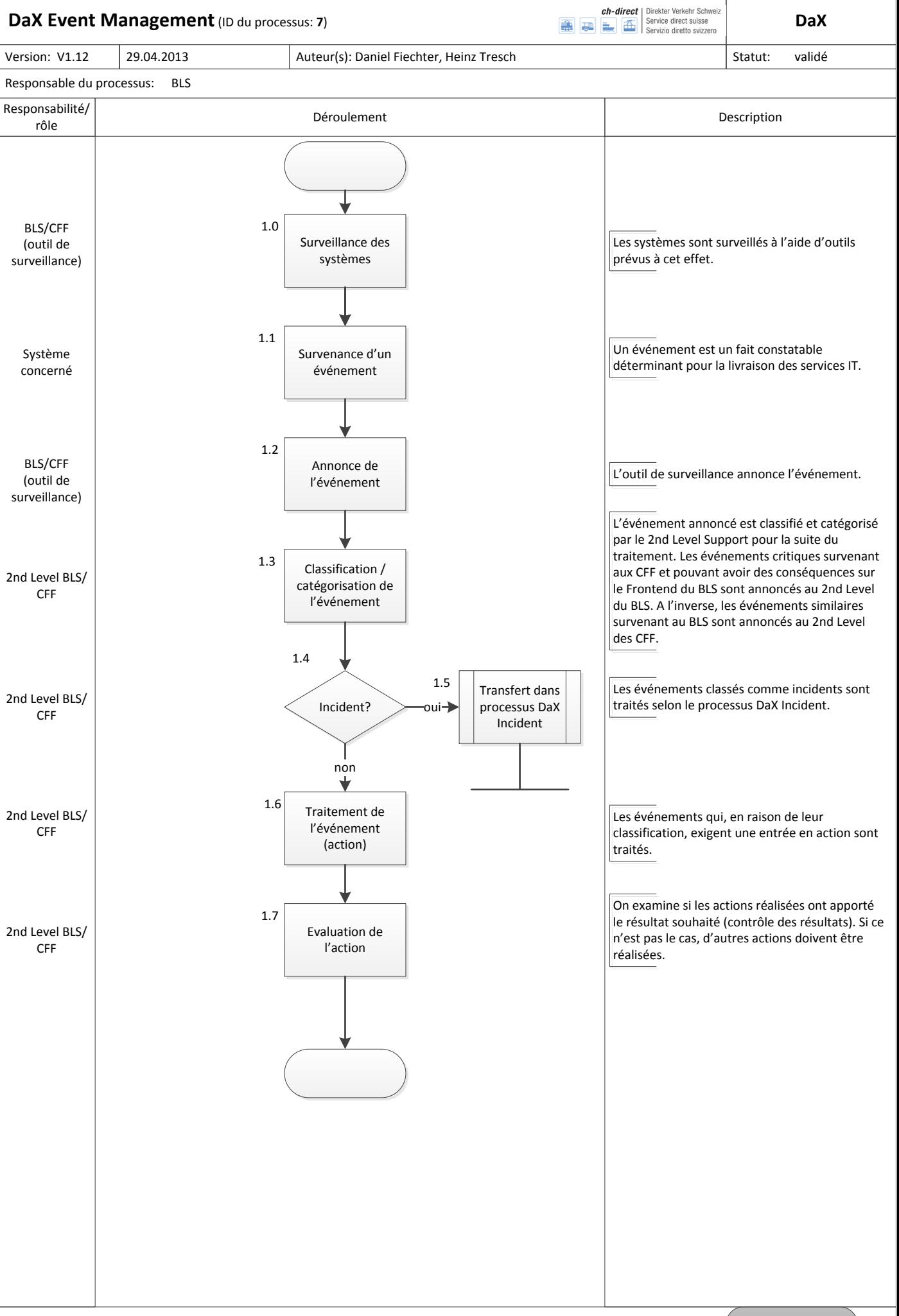

<span id="page-19-0"></span>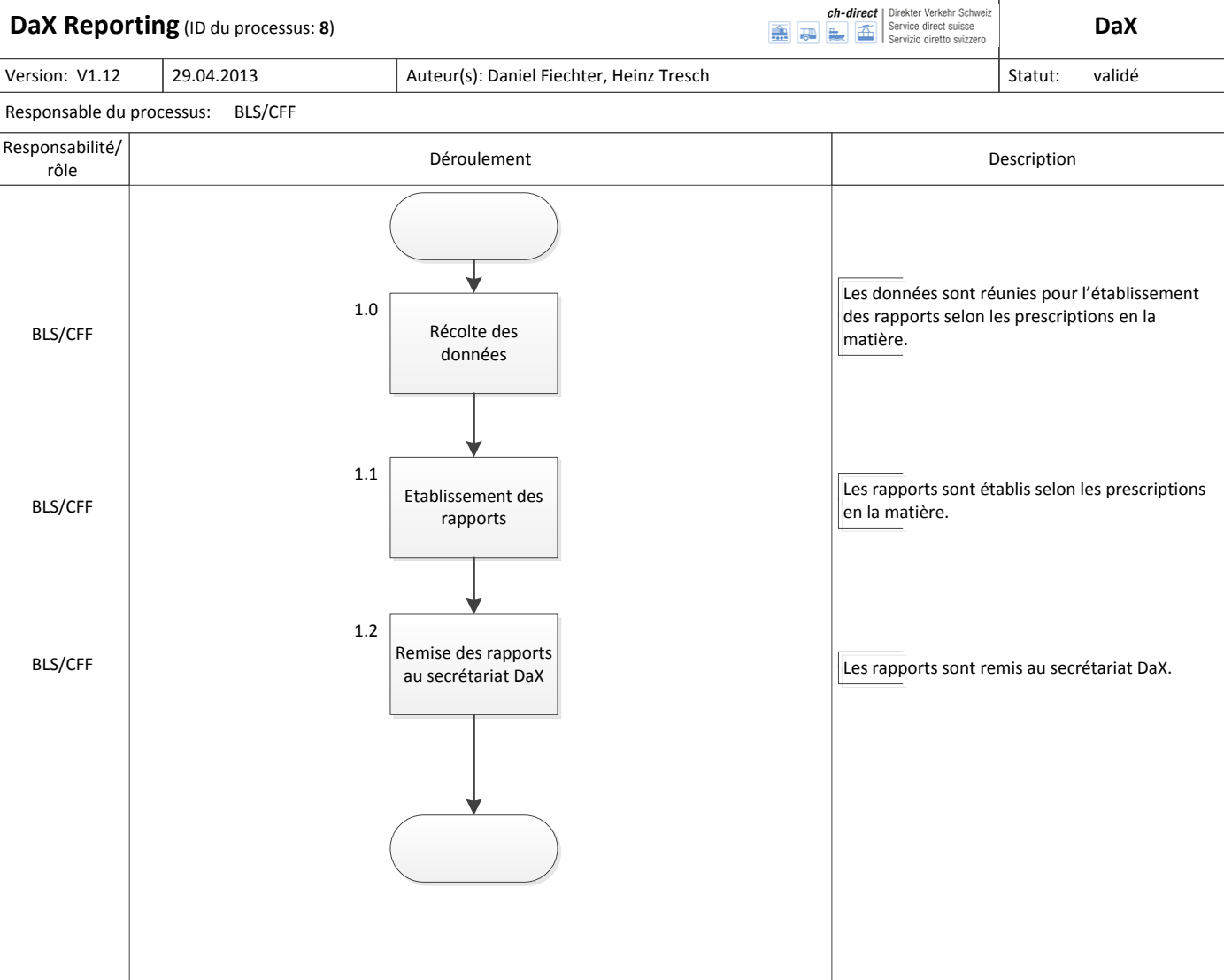

#### **Remarques:**

Une distinction est faite entre le rapport technique et le rapport commercial:

## **Rapport commercial**

· Récolte et livraison des données nécessaires à la facturation des coûts d'exploitation DaX

## **Rapport technique**

- · Récolte et livraison de données pour l'exploitation du système
- Récolte et livraison des données informant du respect des SLA. (SLA Monitoring)

<span id="page-20-0"></span>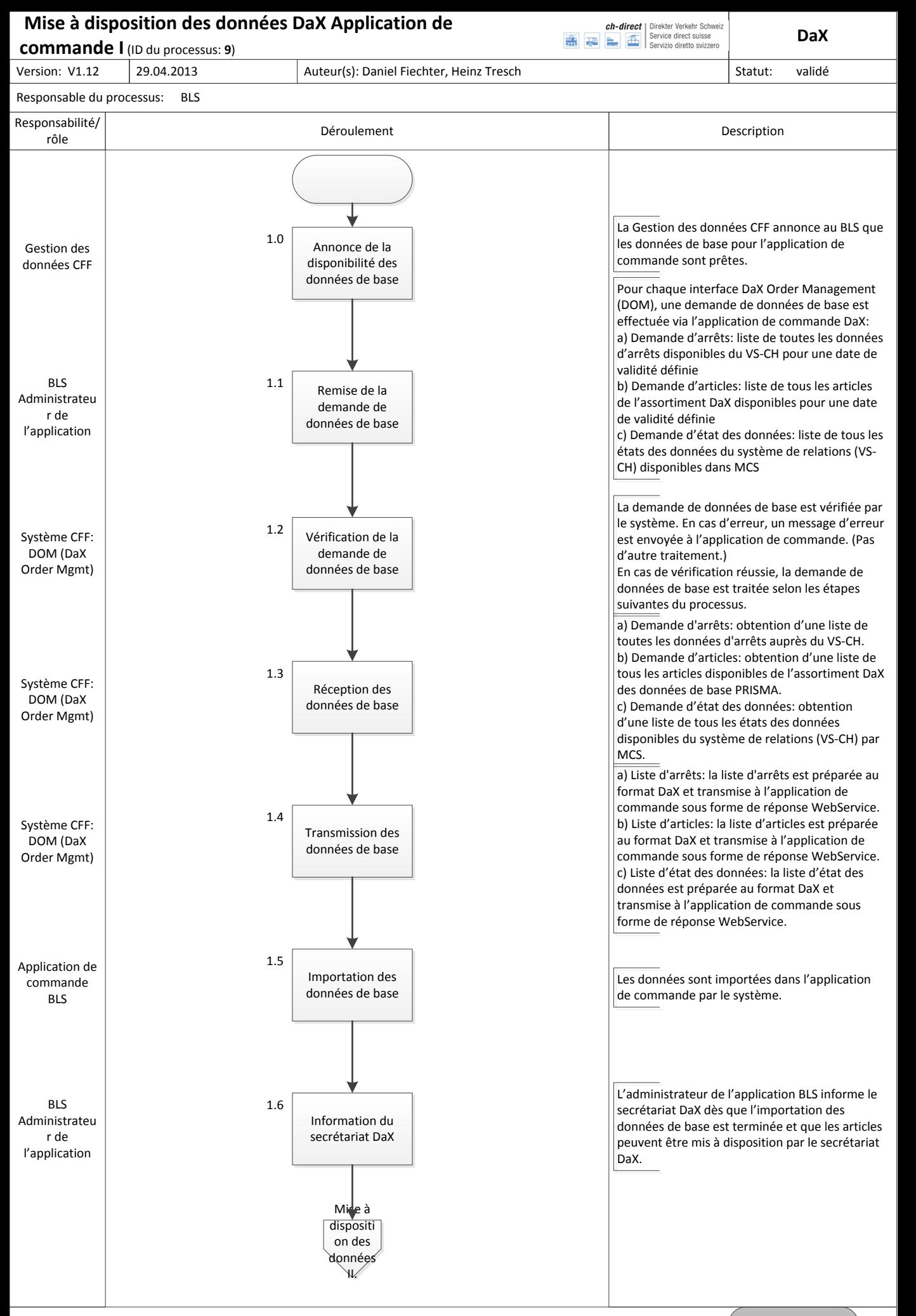

<span id="page-21-0"></span>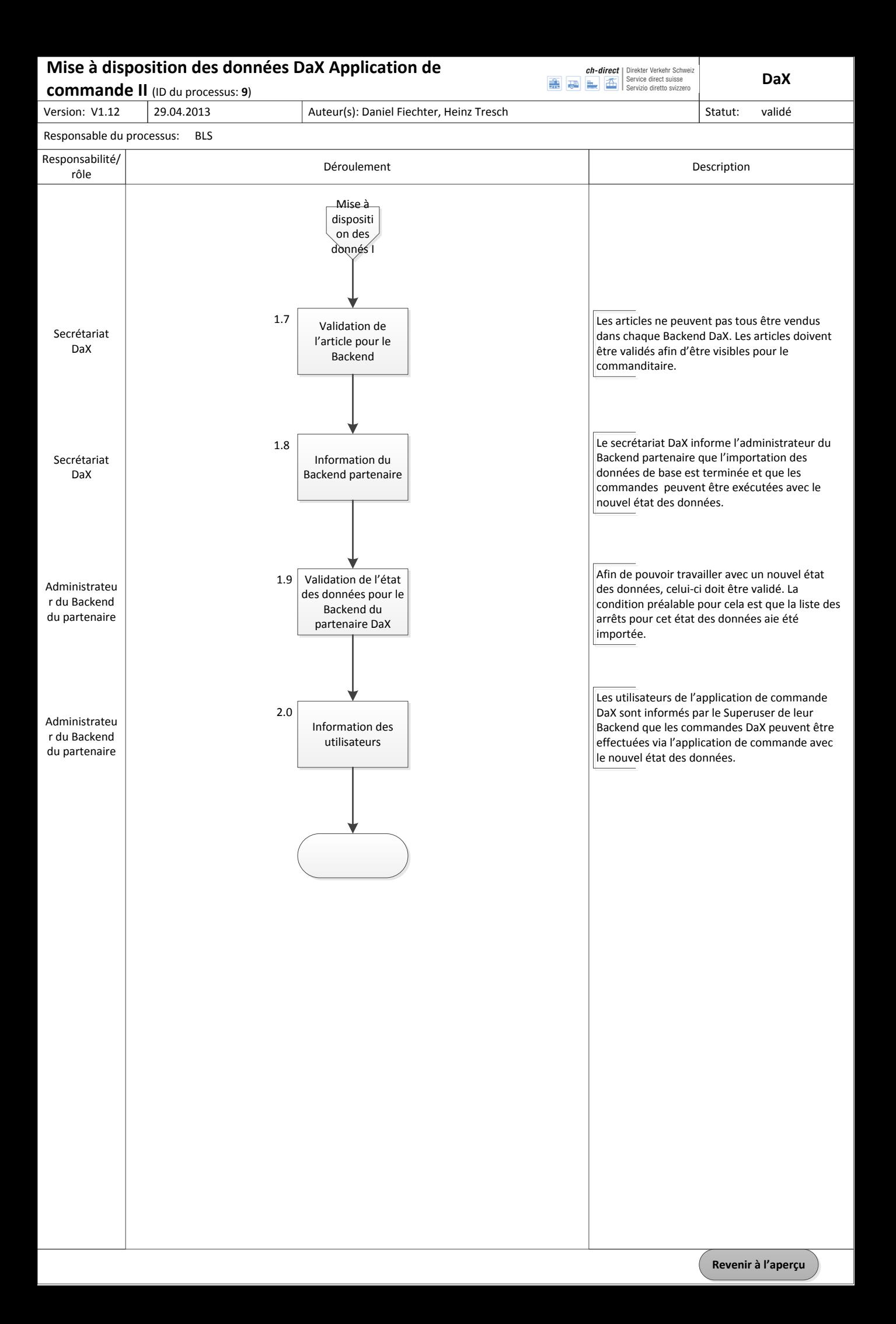

<span id="page-22-0"></span>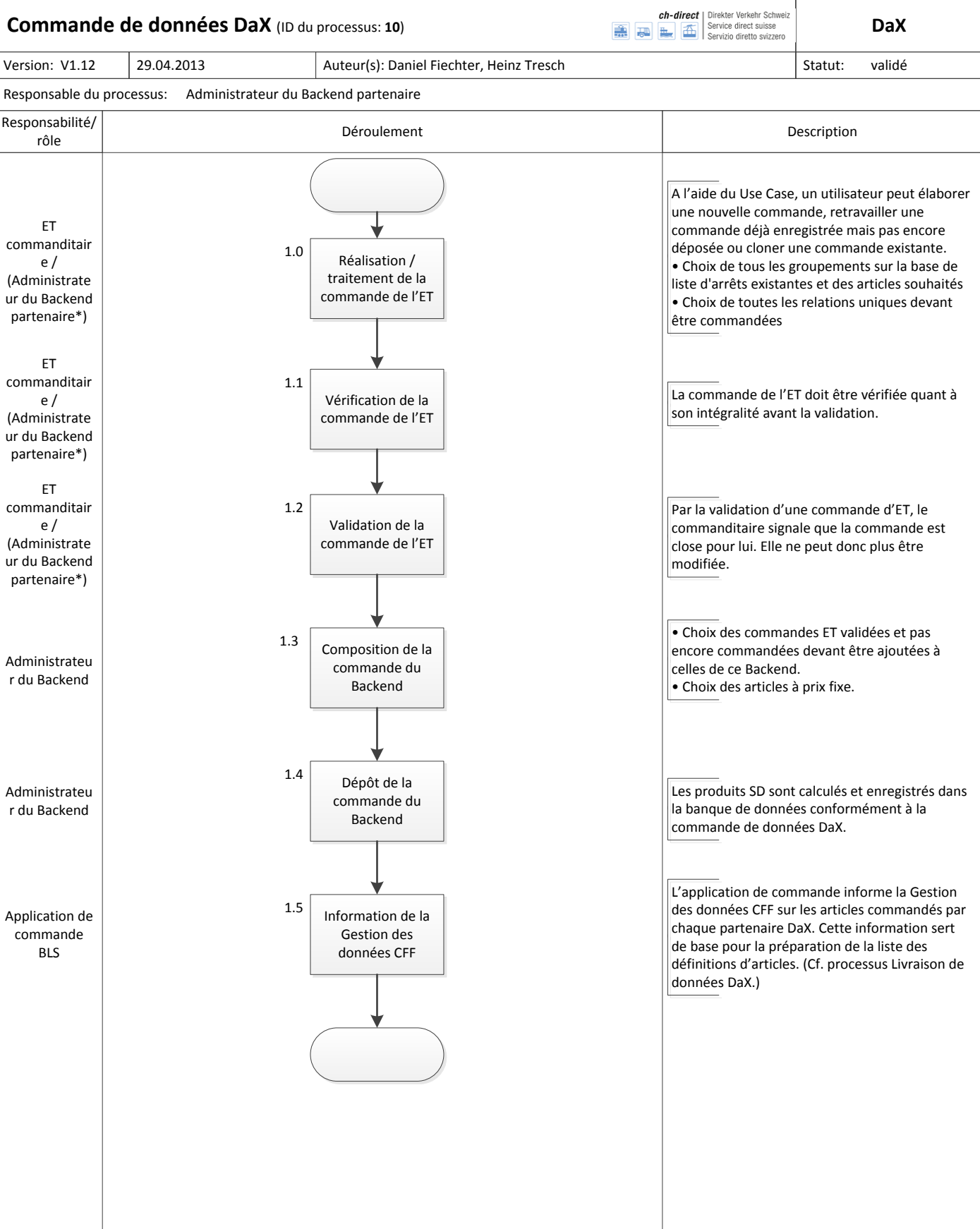

#### **Remarques:**

**\*** Pour les Backends de partenaires dont l'administrateur rédige également la commande de l'ET, celui-ci est responsable de cette étape du processus.

#### **Commandes principales et ultérieures**

- · Deux commandes principales sont effectuées par année (pour les états des données de juin et décembre)
- · Des commandes ultérieures peuvent être soumises en tout temps en cas de besoin. (Calcul d'après «best effort».)

<span id="page-23-0"></span>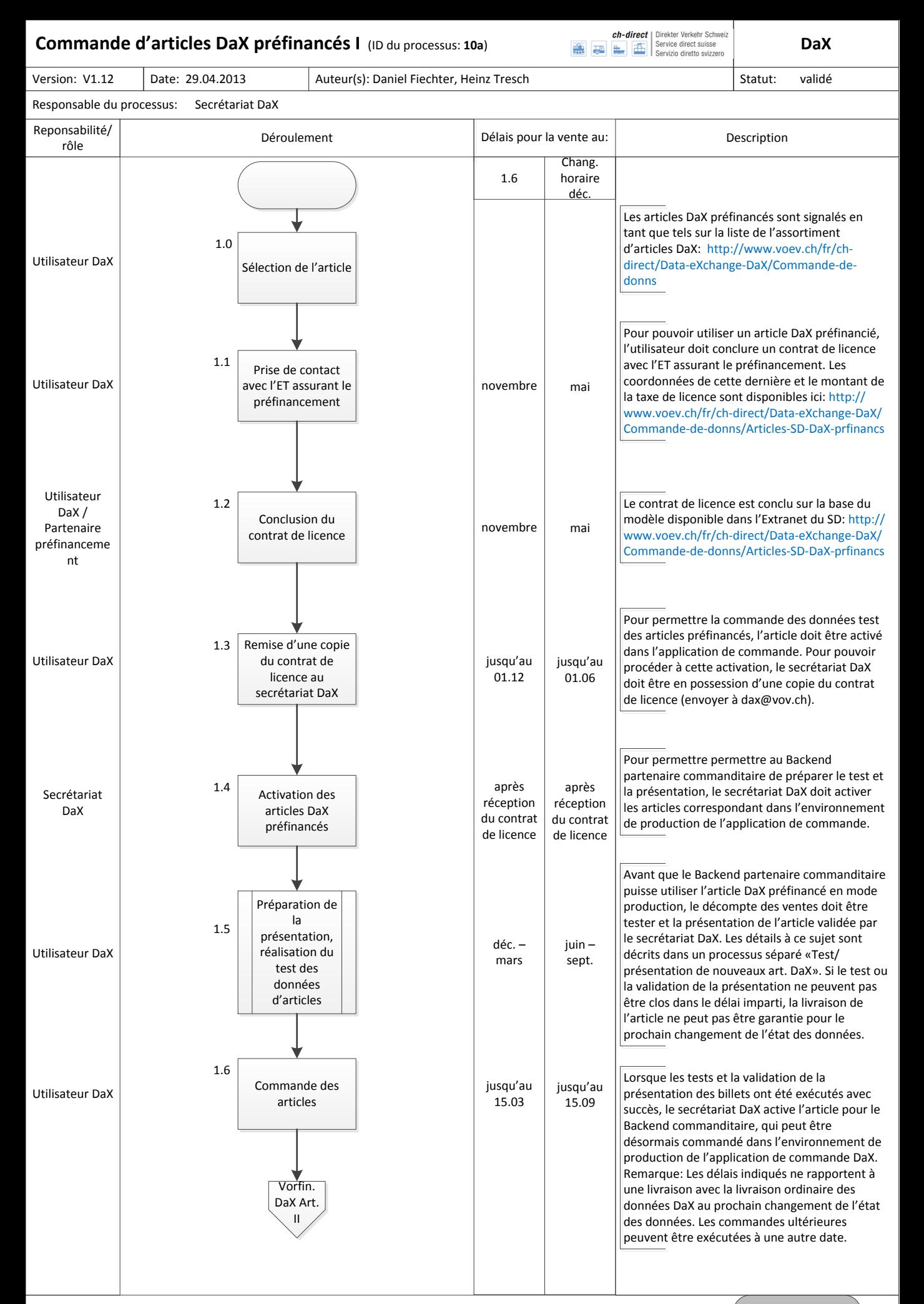

<span id="page-24-0"></span>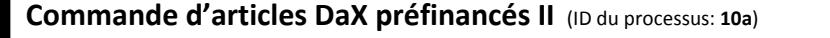

Date: 29.04.2013

ch-direct | Direkter Verkehr Schweiz Service direct suisse

**DaX**

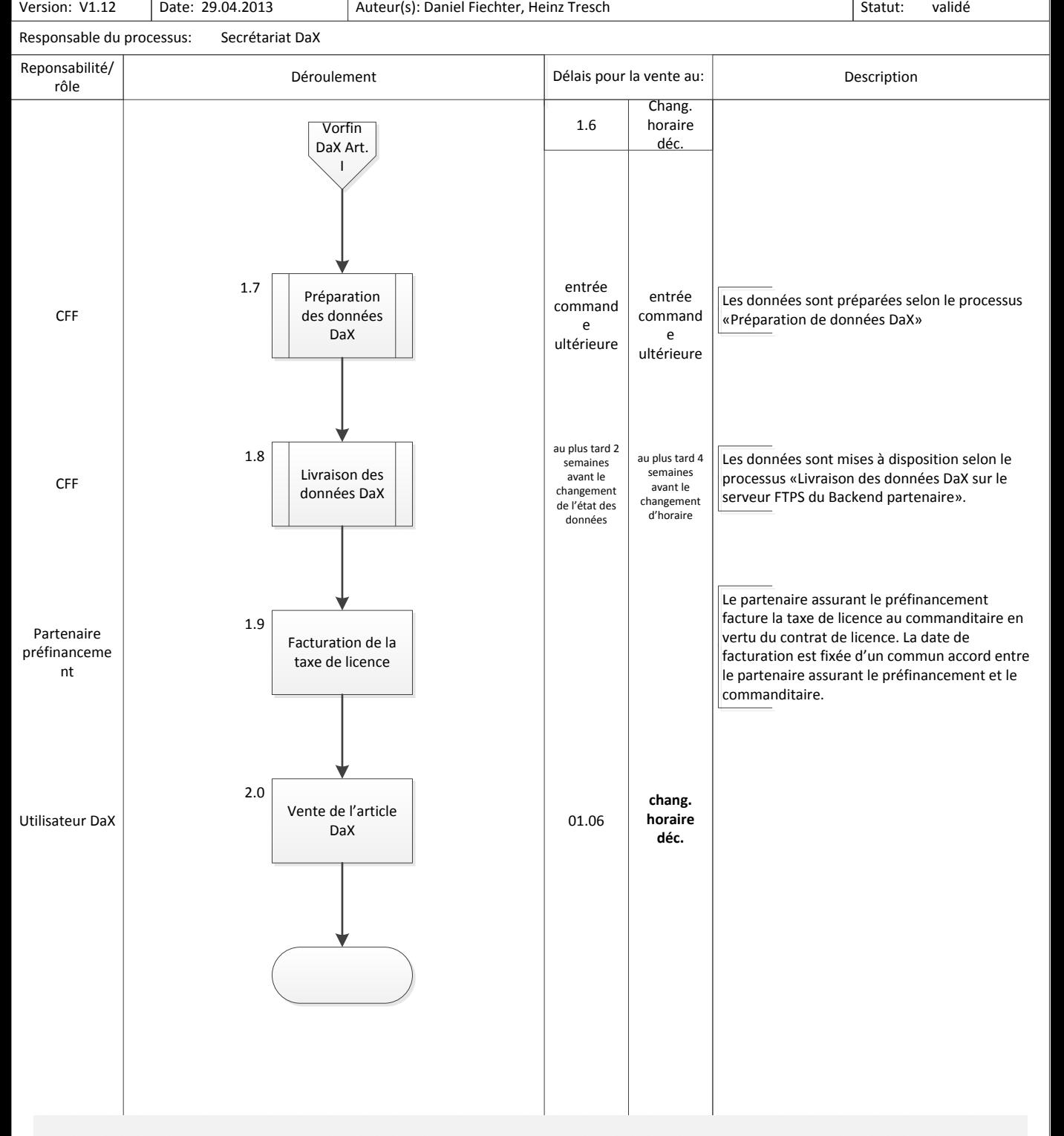

#### **Remarques:**

Les dispositions détaillées relatives aux rapports de propriété et à l'utilisation d'articles préfinancés DaX sont décrites dans l'Organisation cadre DaX au chapitre «Articles DaX préfinancés».

Lien vers l'Organisation cadre DaX dans l'Extranet du SD: [http://extranet.ch-direct.org/DaX\\_Organisation\\_cadre.html](http://extranet.ch-direct.org/DaX_Organisation_cadre.htmlhttp://extranet.ch-direct.org/DaX_Rahmenorganisation.html)

<span id="page-25-0"></span>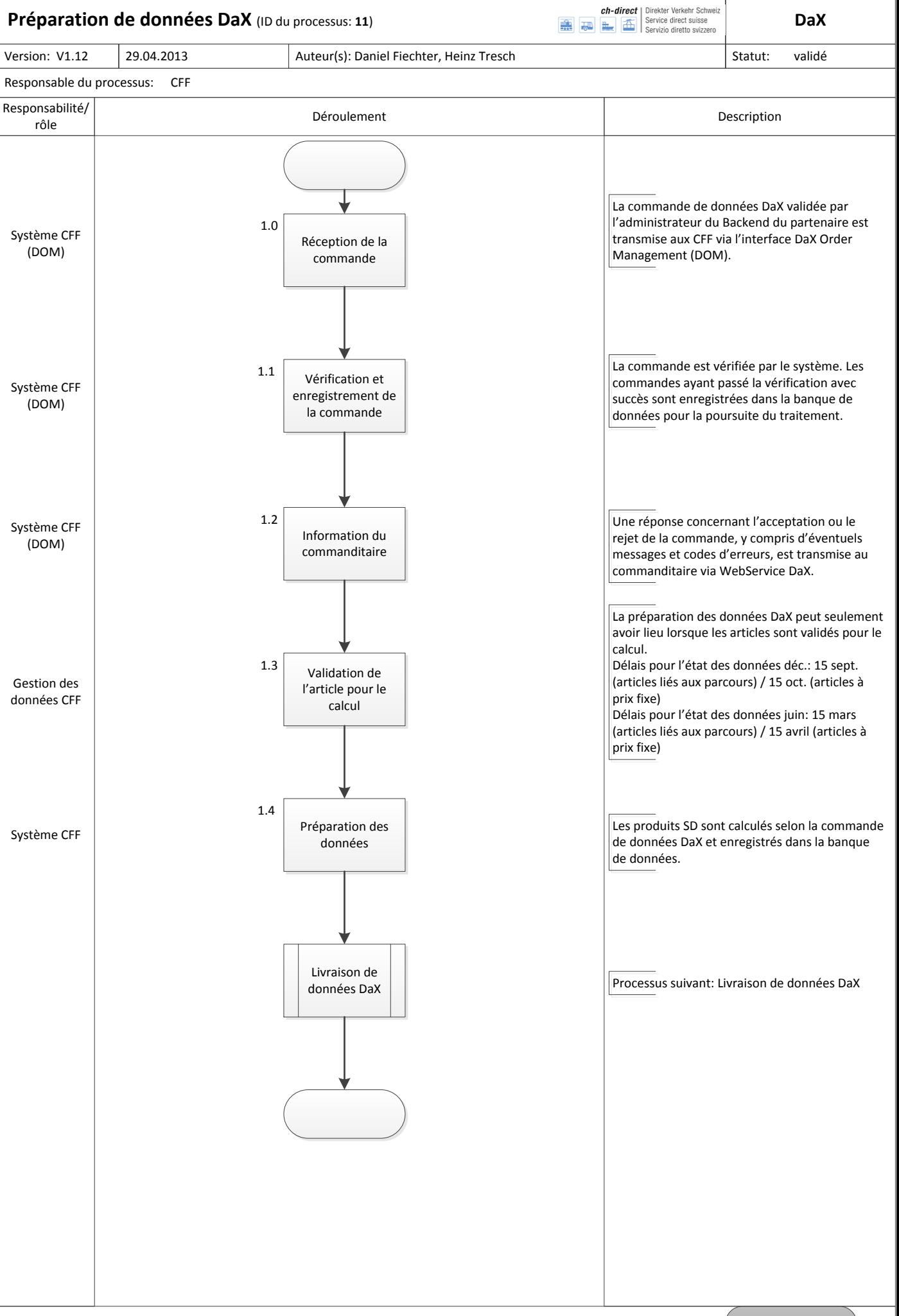

<span id="page-26-0"></span>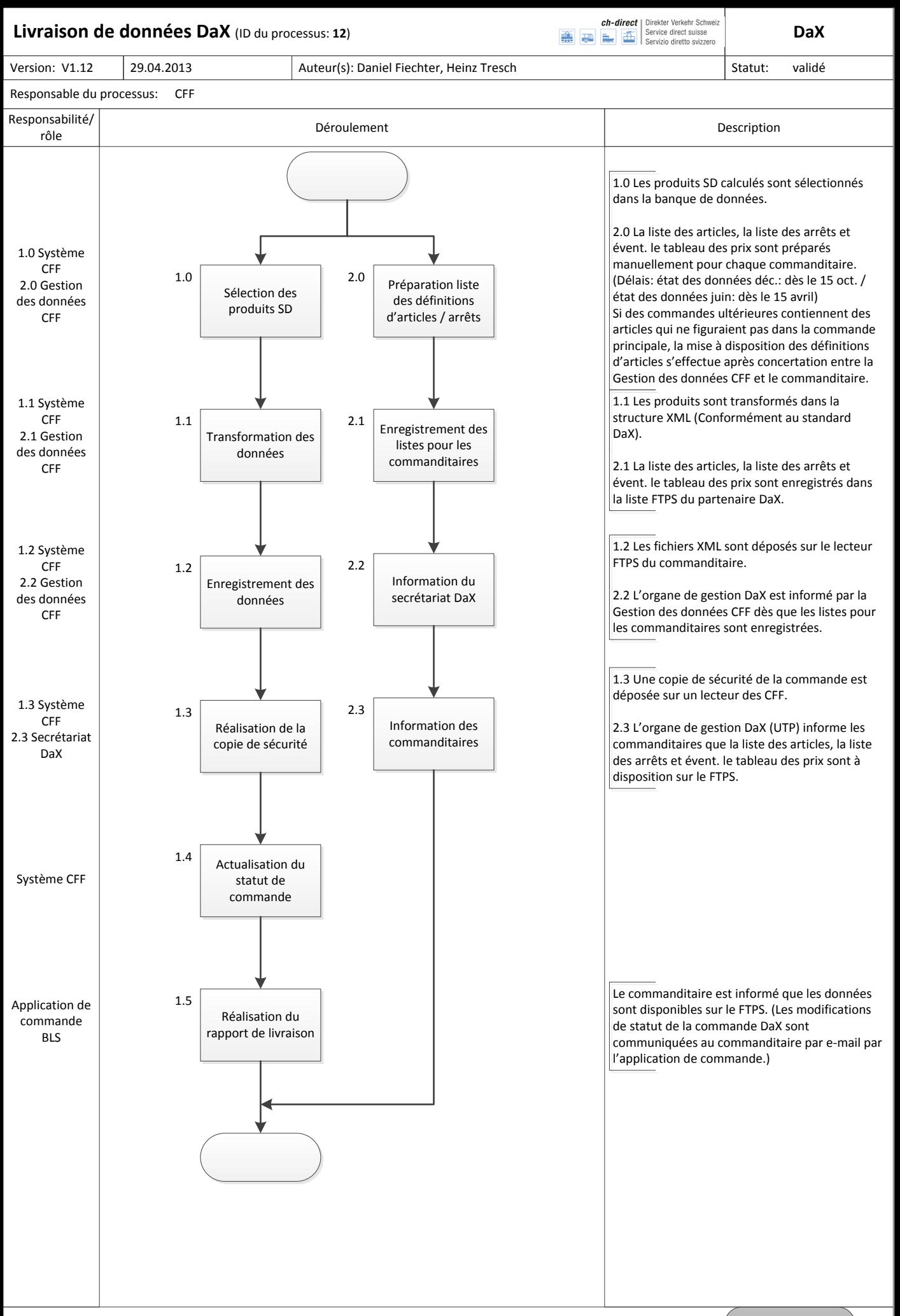

<span id="page-27-0"></span>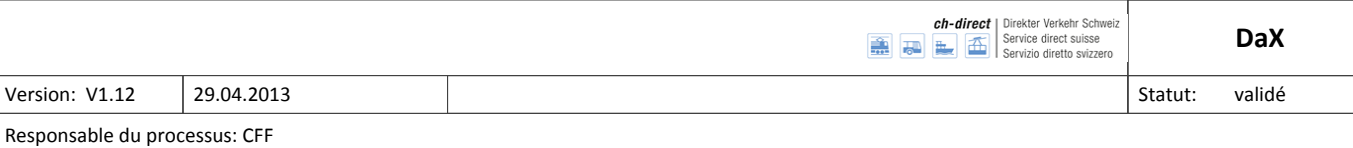

Vue d'ensemble: décompte de vente DaX avec paysage TED

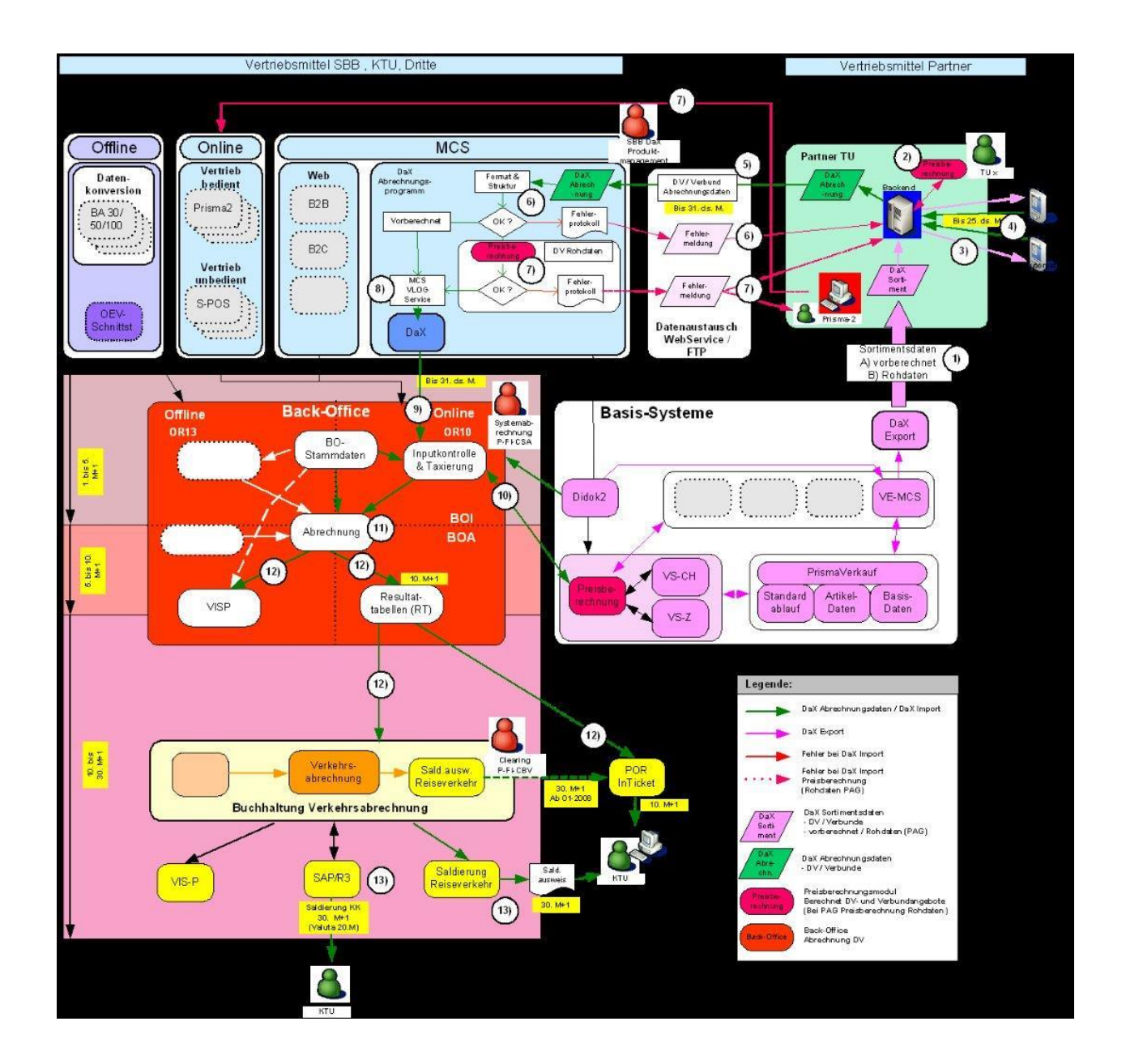

## <span id="page-28-0"></span>**Décompte de vente SD DaX I** (ID du processus: **<sup>13</sup>**)

Version: V1.12 29.04.2013 2002 2013

Responsable du processus: CFF

**de vente SD DaX II**

-)

**de vente SD DaX 0**

 $\overline{\phantom{0}}$ 

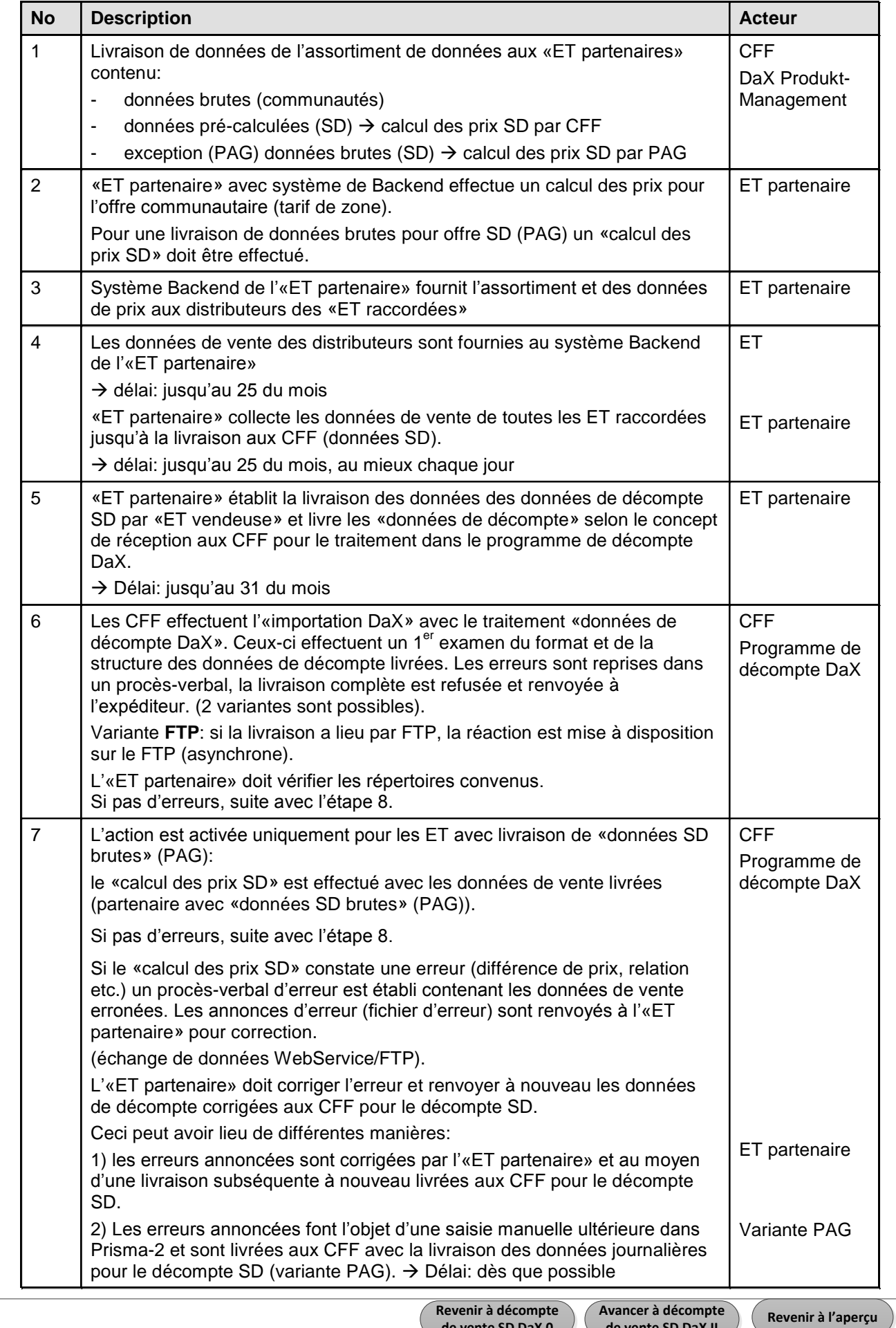

<span id="page-29-0"></span>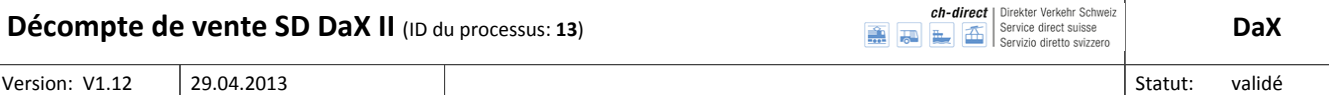

Responsable du processus: CFF

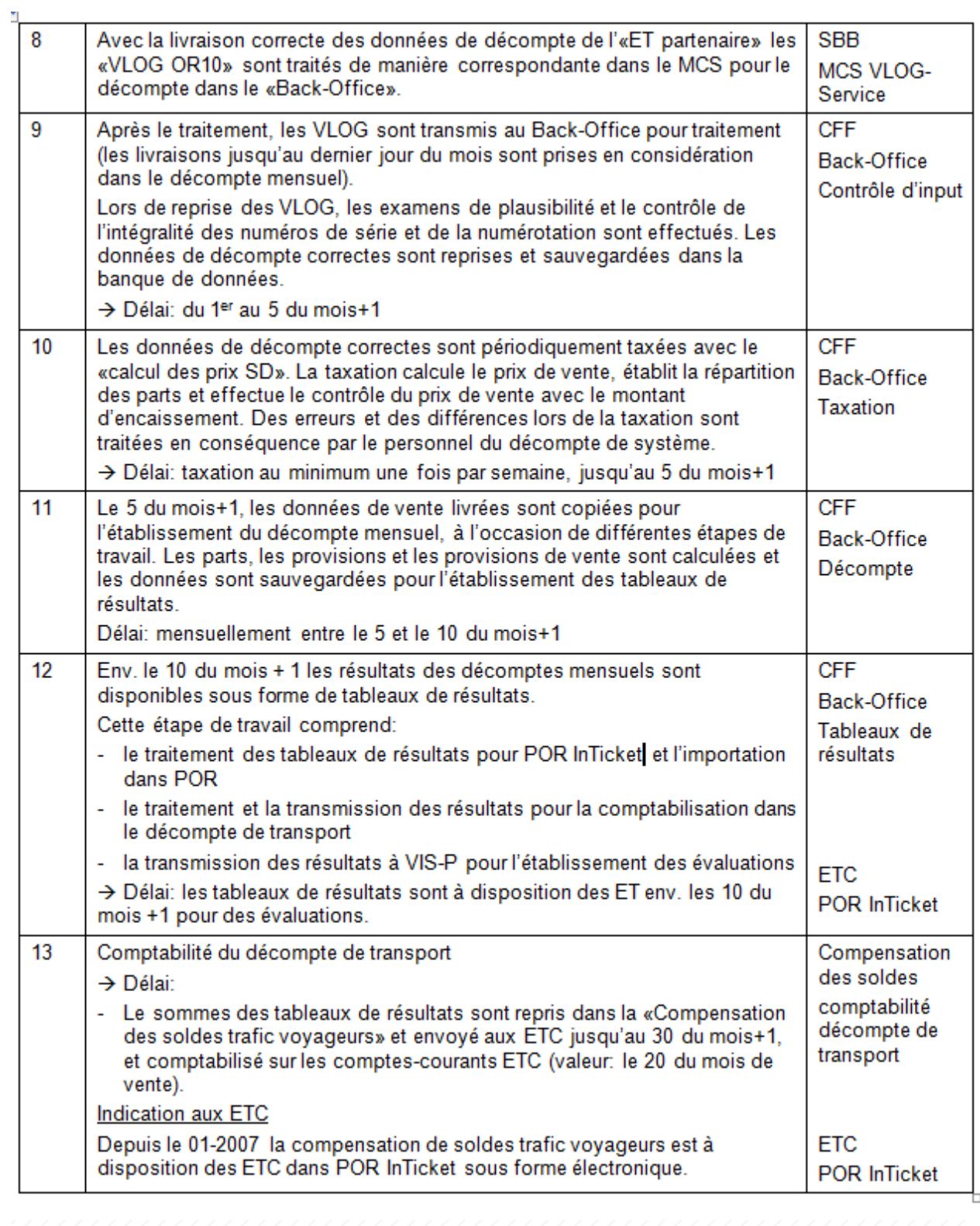

## **Remarque:**

Informations relatives au traitement de données contenant des erreurs provenant de DaX Import et contrôle input Back-Office des CFF dans l'organisation cadre DaX au chap. 9.

> **Revenir à [décompte](#page-28-0) de vente SD DaX I**